SUBTIL\_PROGESTIN\_TARGETS

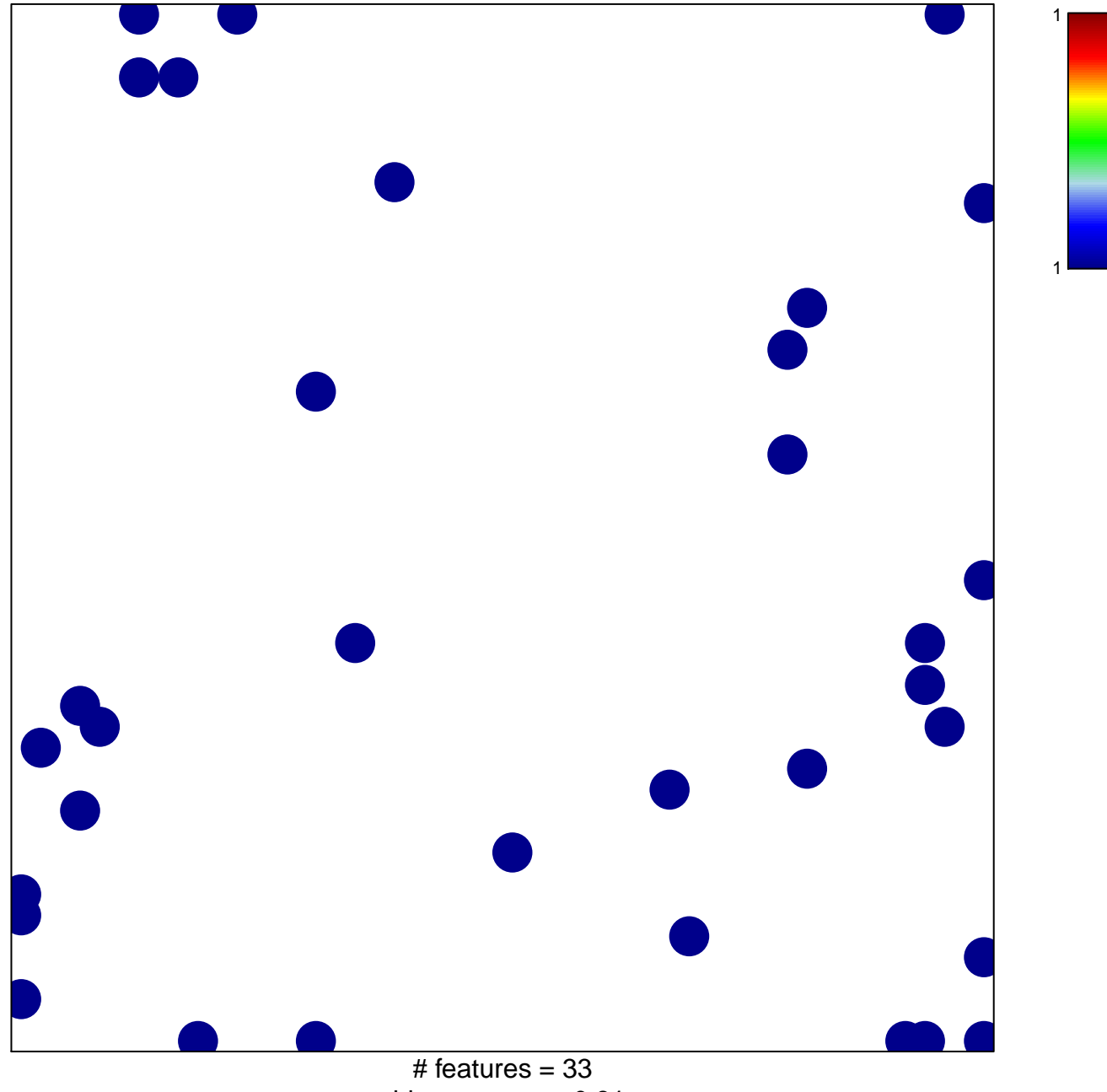

chi-square  $p = 0.81$ 

## **SUBTIL\_PROGESTIN\_TARGETS**

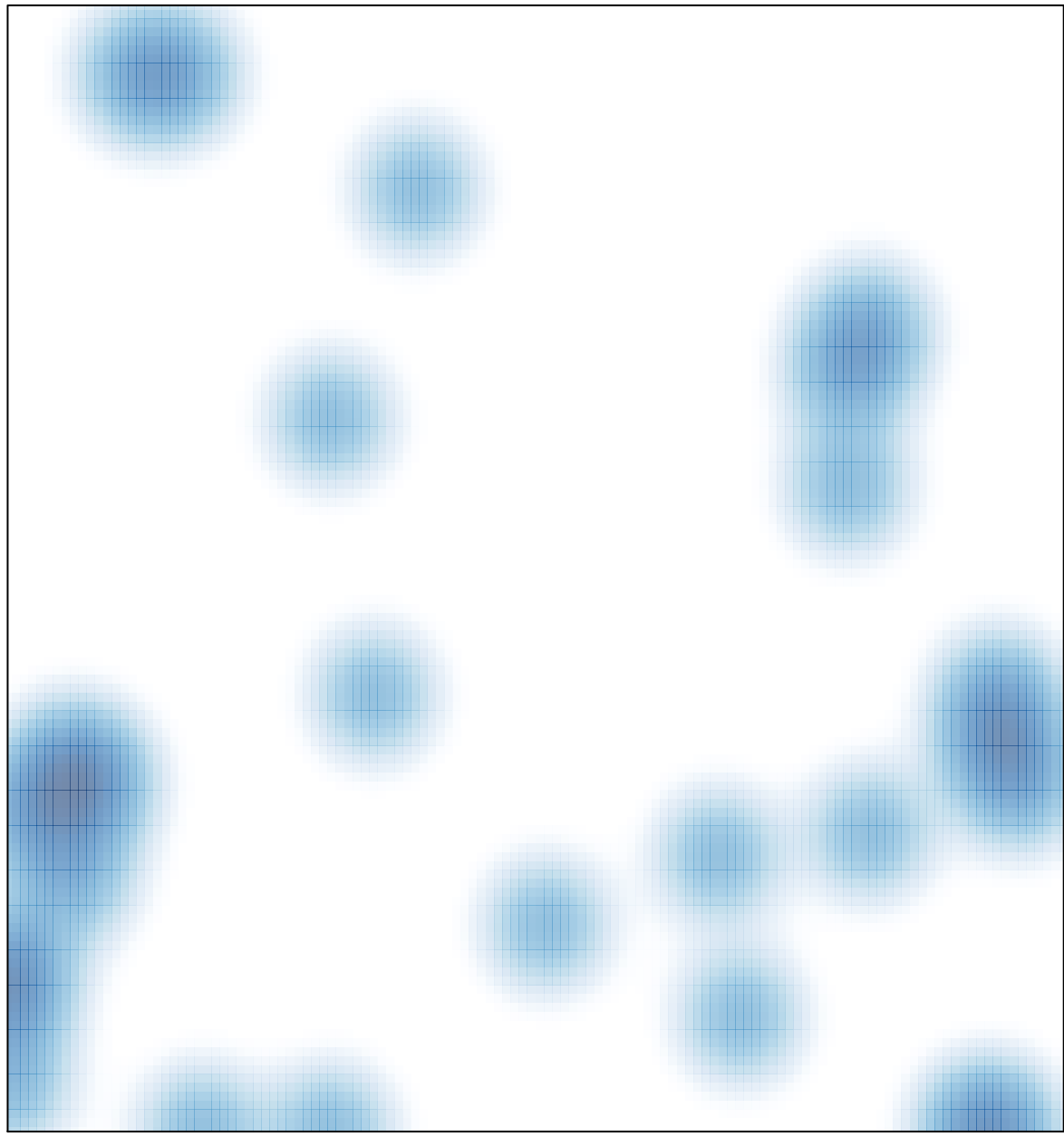

# features =  $33$ , max = 1